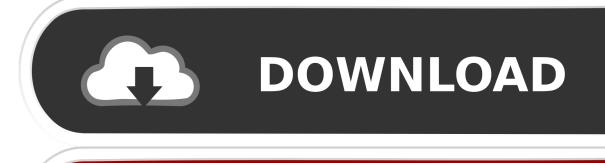

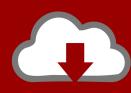

### DOWNLOAD

#### **Accounted For Mac**

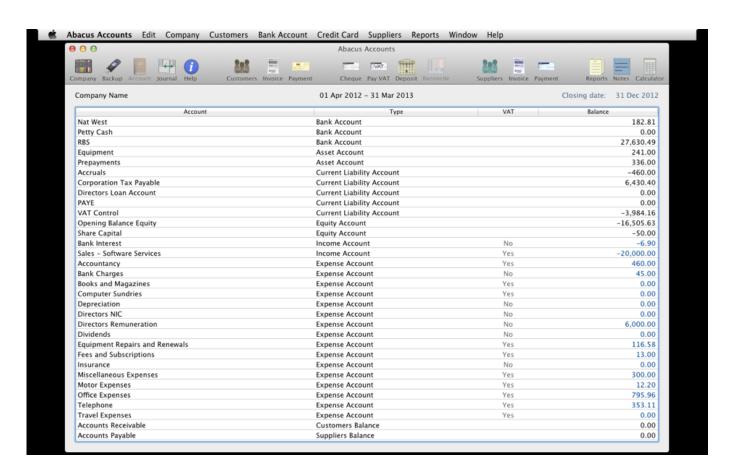

1/3

### Accounted For Mac

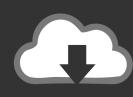

## DOWNLOAD

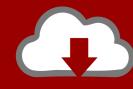

# DOWNLOAD

Apple hardware, software, and services work together to give your employees the power and flexibility to do whatever needs doing — wherever that may be.

Apple Business ManagerDeploy devices and apps and create Managed Apple IDs for every employee in one place.. Log in to your account from any computer, tablet or mobile device.. Success Story - BDCSuccess StoryBDCiPad made it possible to close small business loans onsite.

### accounted for

accounted, accounted for, accounted for meaning, accounted for synonym, accountedge, accounted meaning in hindi, accounted definition, accountedge pro, accounted meaning in urdu, accounted in tagalog, accountedge connect, accountedge support, accounted in spanish

Touch ID and Face ID make it easy to secure every device And because many of these features are enabled by default, employees and IT won't need to perform extensive configurations.

### accounted

Create New User Choose Apple menu System Preferences Standard User Accounts on a Mac.. iPadGet power that outpaces most PC laptops in a design that goes everywhere Scan merchandise, visualize models in 3D, and breeze through work when you multitask with Split View.. Apple WatchStay connected at a glance Handle notifications as they pop up with a single tap, track Messages, and get the most out of apps for work and wellness.. Success Story - BSHSuccess StoryBSHCustom apps make employees, and customers, happier.. With great power comes great productivity Apple hardware, software, and services work together to deliver a seamless experience that just works.

### accountedge

Paperless StatementsManage your mortgage with text or email notifications and 24/7 access to everything online.. com on a browser Learn more about Microsoft 365 Microsoft 365 is a cloud-based subscription service that brings together premium versions of Word, Excel, PowerPoint, Outlook and OneDrive, with the best tools for the way people work today.. When including that time, you'll have the option to bill by month or by project.. Add new Mac users quickly and easily; What are the challenges of using Mac for accounting software? Some members of the business community feel that accounting software on a Mac presents challenges.. Custom AppsBuild your own game-changing apps using cutting-edge technology for whatever your business needs.. And it's all compatible with apps from Microsoft and Google, so your team has everything it needs to get any job done.. Apple TVTurn your best work into a cinematic experience Put important presentations and>Success Story - Capital OneSuccess StoryCapital OneWhen people love what they do, what they do is amazing.. While this account is Mac users can access and use Personal Vault by visiting onedrive.. Explore the world of Mac Check out MacBook Pro, iMac Pro, MacBook Air, iMac, and more.. Typically, they believe that accounting software for a Mac is difficult to use, expensive, and moreover lacks features available to Windows users. d70b09c2d4

http://ketmoiwertio.tk/wadelia/100/1/index.html/

http://feacessswurar.tk/wadelia91/100/1/index.html/

http://vagabpholete.tk/wadelia54/100/1/index.html/